# **pyRinexpro**

**Nov 04, 2019**

#### Contents:

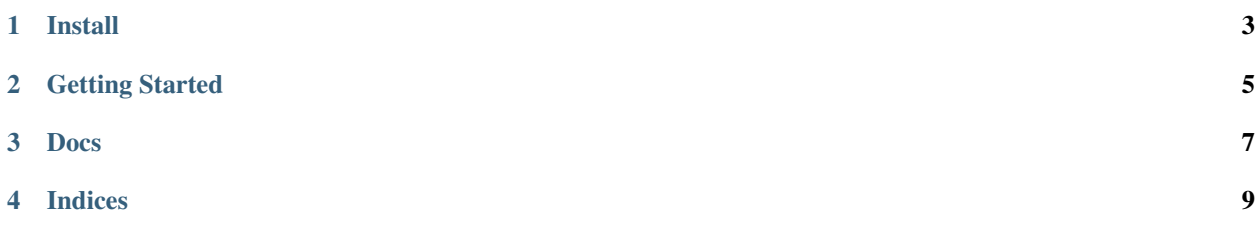

pyRinexpro is a Python client for the [rinexpro](https://rinexpro.com/en/home/) API.

Install

#### <span id="page-6-0"></span>pyRinexpro can be install using pip

pip install pyRinexpro

#### Getting Started

<span id="page-8-0"></span>The first step is to import the pyRinexpro module and to instantiate a pyRinexpro.Client using your API key

```
>>> import pyRinexpro as rnx
>>> client = rnx.Client(API_KEY)
```
From the client you can create a pyRinexpro. Session by uploading a session file

**>>>** session = client.uploadSession("your\_session\_file")

Once the session preprocessing is completed, which should take about 20 seconds, you can create and run a pyRinexpro.Process from this session

**>>>** process = session.newProcess('ppp', mode='static')

Once the process is completed you can get the resultat as a pyRinexpro.Log object

**>>>** log = process.getLog()

Trajectory can be transfom into a pandas.DataFrame object

**>>>** log.trajectory.df()

Results can be exported to geojson, kml and kmz

```
>>> log.to_geojson('new_file.json')
>>> log.to_kml('new_file.kml')
>>> log.to_kmz('new_file.kmz')
```
Docs

- <span id="page-10-0"></span>• pyRinexpro.client
- pyRinexpro.session
- pyRinexpro.process
- pyRinexpro.logs

Indices

- <span id="page-12-0"></span>• pyRinexpro
- genindex